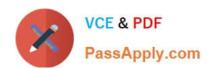

# C\_S4CFI\_2202<sup>Q&As</sup>

Certified Application Associate - SAP S/4HANA Cloud (public) - Finance Implementation

## Pass SAP C\_S4CFI\_2202 Exam with 100% Guarantee

Free Download Real Questions & Answers PDF and VCE file from:

https://www.passapply.com/c\_s4cfi\_2202.html

100% Passing Guarantee 100% Money Back Assurance

Following Questions and Answers are all new published by SAP Official Exam Center

- Instant Download After Purchase
- 100% Money Back Guarantee
- 365 Days Free Update
- 800,000+ Satisfied Customers

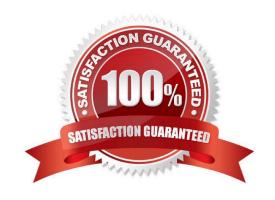

### https://www.passapply.com/c\_s4cfi\_2202.html

2024 Latest passapply C\_S4CFI\_2202 PDF and VCE dumps Download

#### **QUESTION 1**

Which of the following consumer applications are integrated out-of-the-box with the payment card process of SAP digital payments add-on? (Choose three.)

- A. External Billing
- B. SAP Cash Application
- C. SAP S/4HANA Cloud for Customer Payments
- D. Contract Accounting
- E. SAP Real Spend

Correct Answer: BCE

#### **QUESTION 2**

Which types of datasets are required for predictive scenarios? (Choose two.)

- A. Apply Dataset
- B. Active Dataset
- C. Training Dataset
- D. Testing Dataset

Correct Answer: AC

#### **QUESTION 3**

Which steps are required for data load preparation? (Choose three.)

- A. Perform full data load to determine the required loading times
- B. Determine if public or private cloud is required for data migration
- C. Design programs or reports required to extract data and initiate data cleansing
- D. Determine data requirements based on scenario reviews
- E. Review data load templates and determine data mapping

Correct Answer: BDE

#### **QUESTION 4**

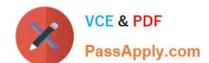

#### https://www.passapply.com/c\_s4cfi\_2202.html 2024 Latest passapply C\_S4CFI\_2202 PDF and VCE dumps Download

Why do you perform realignment in Profitability Analysis (CO-PA)?

- A. To correct posted general ledger accounts
- B. To correct exchange rate valuation
- C. To adjust assigned characteristics
- D. To adjust derived values fields

Correct Answer: C

#### **QUESTION 5**

How can business users create new analytics content? (Choose three.)

- A. Change existing data sources by adding filters
- B. Combine current and historical data
- C. Create new data sources via joins of standard data sources
- D. Create additional key figures in existing data sources
- E. Change underlying database tables of standard data sources

Correct Answer: BCD